# **ZENworks 11 SP2** 更新 **-** 系统要求

2013 年 3 月

#### **Novell®**

以下几节提供了 ZENworks 11 SP2 更新的硬件和软件要求。(版本)中新增的部分文本指出了这些新 要求:

- 第 1 节 " [主服务器要求](#page-0-0) " (第 1 页)
- 第 2 节 " [受管设备要求](#page-6-0) " (第 7 页)
- 第 3 节 " [从属设备要求](#page-12-0) " (第 13 页)
- 第 4 节 " [数据库要求](#page-16-0) " (第 17 页)
- 第 5 节 "LDAP [目录要求](#page-17-0) " (第 18 页)
- 第 6 节 " [仅储存设备的要求](#page-18-0) " (第 19 页)
- 第 7 节 " [管理浏览器要求](#page-21-0) " (第 22 页)
- 第 8 节 " [安装用户要求](#page-22-0) " (第 23 页)
- 第 9 节 " [支持的智能卡和智能卡读卡器](#page-22-1) " (第 23 页)

## <span id="page-0-0"></span>**1** 主服务器要求

安装主服务器软件的服务器必须符合以下要求:

表 *1* 主服务器要求

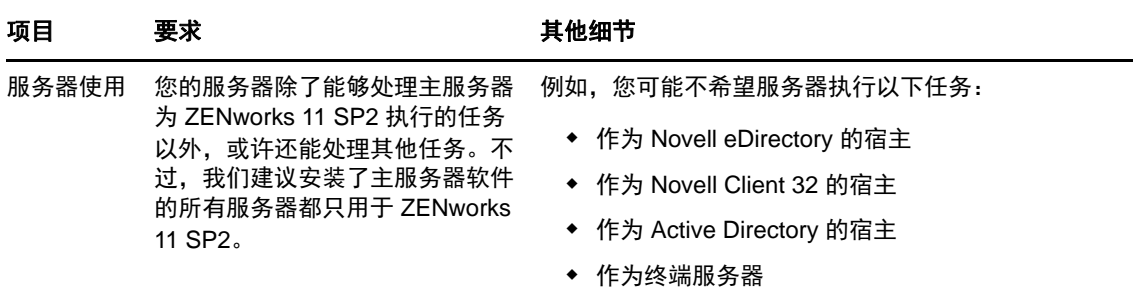

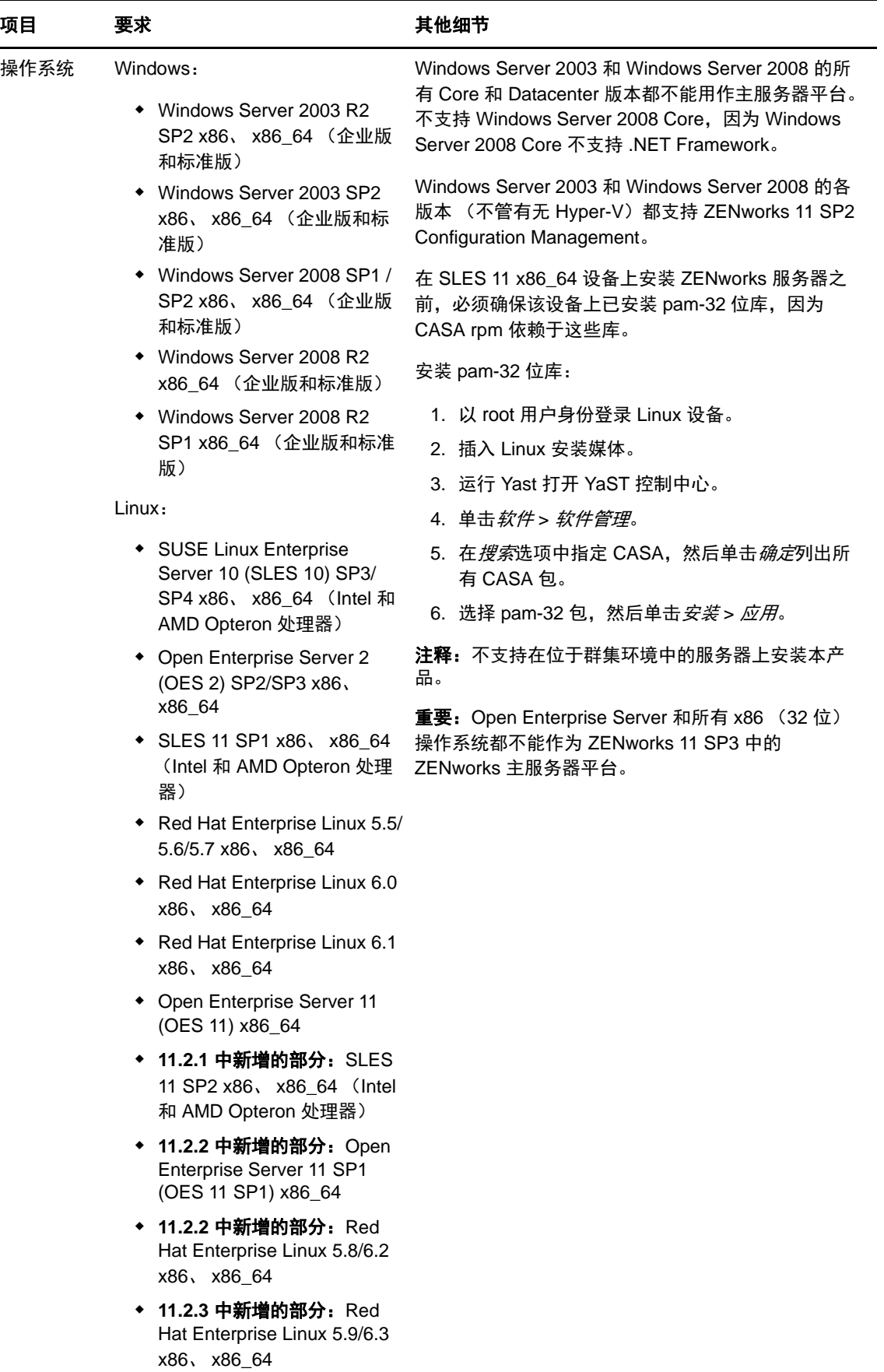

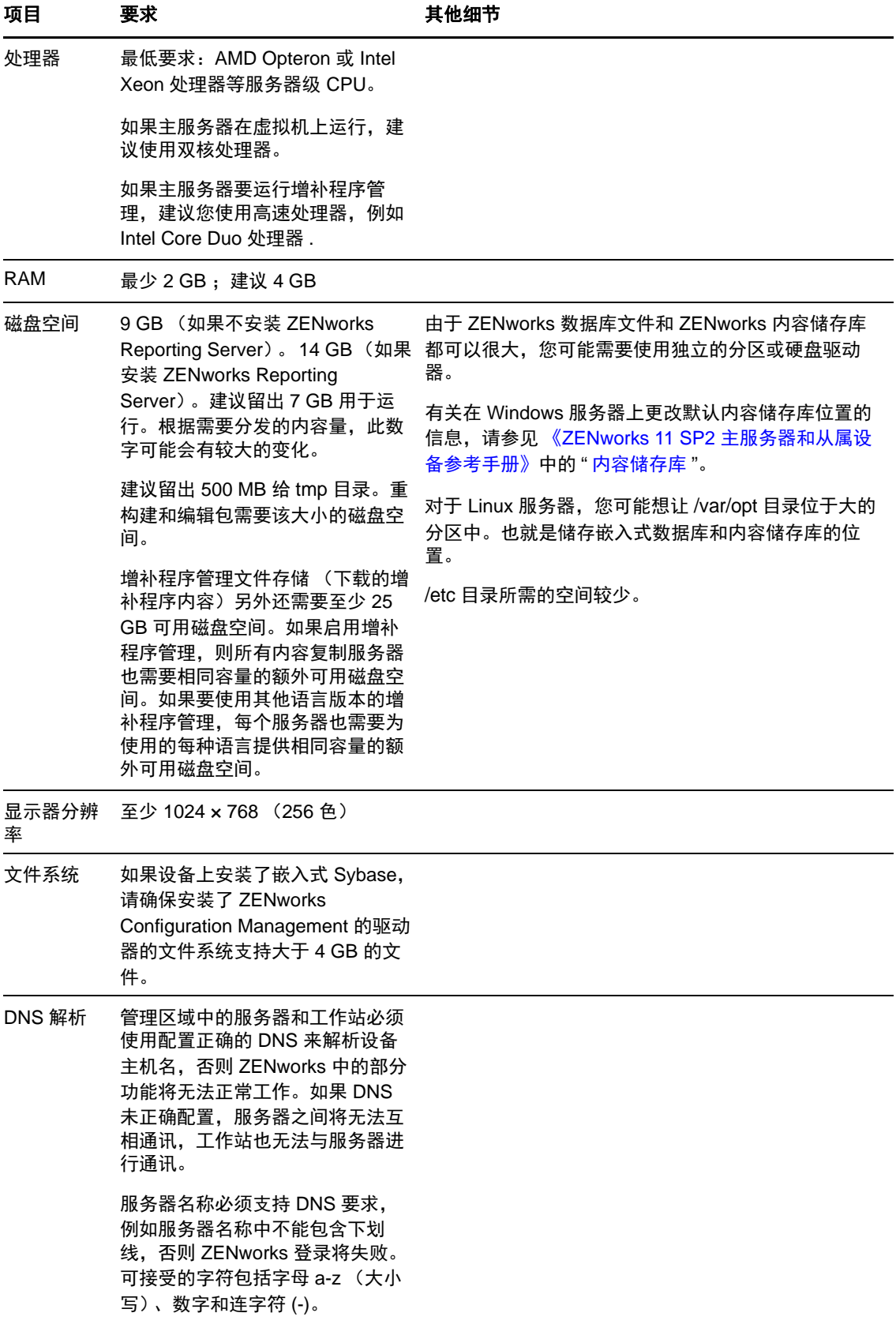

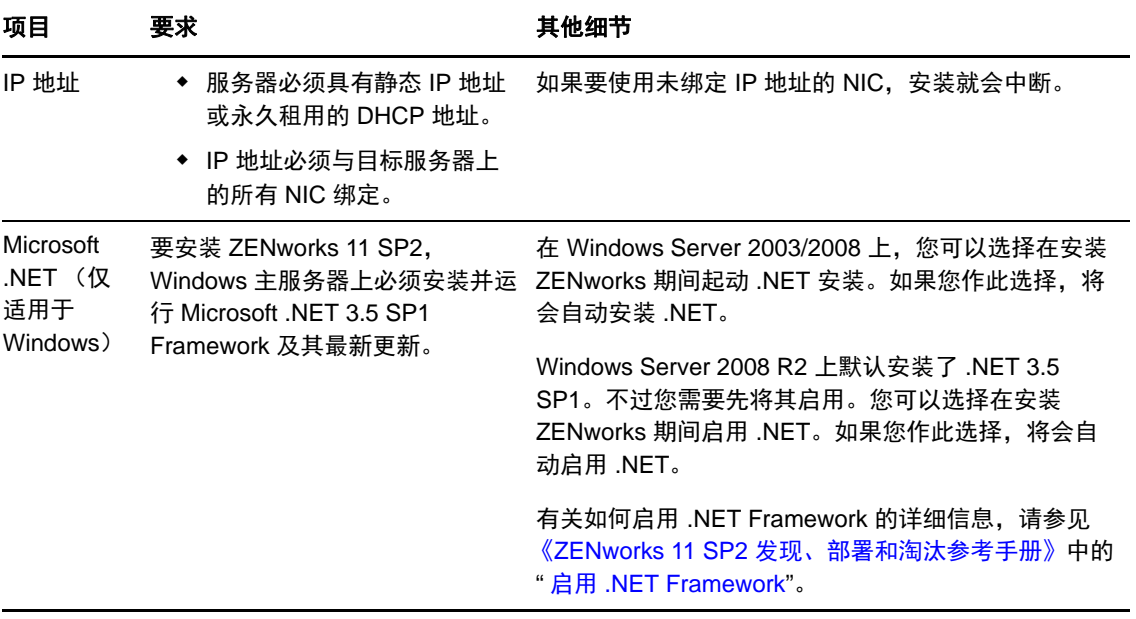

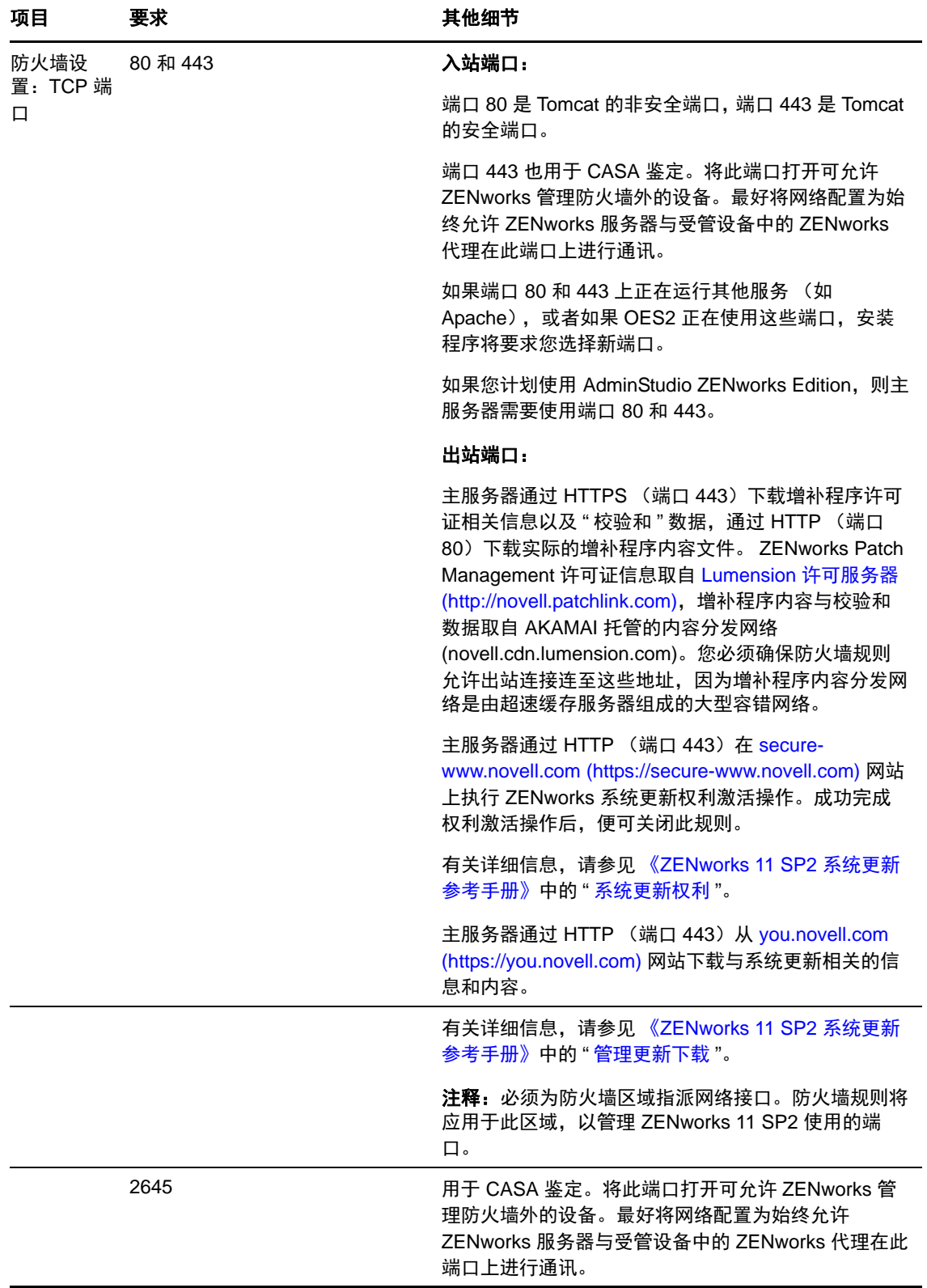

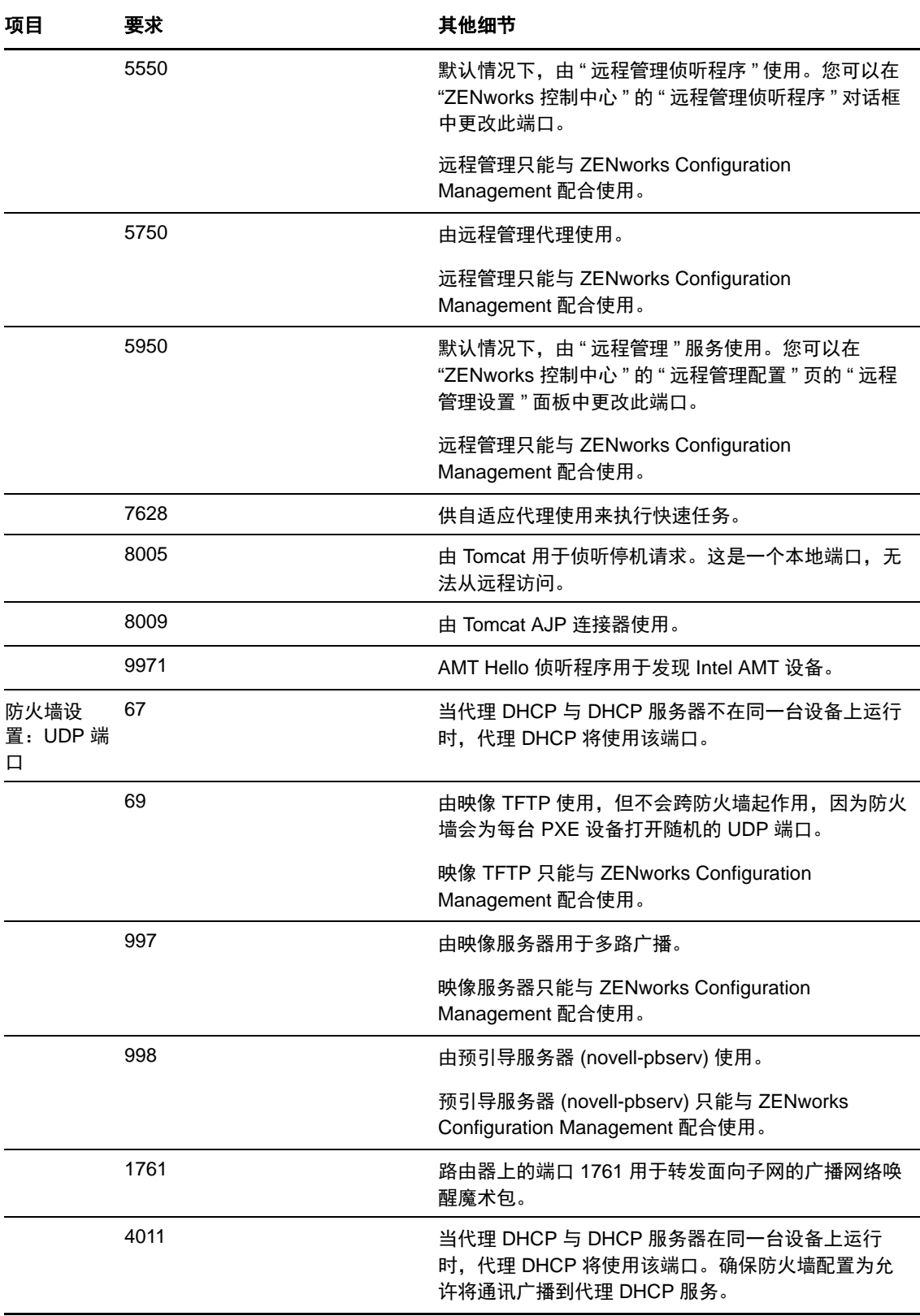

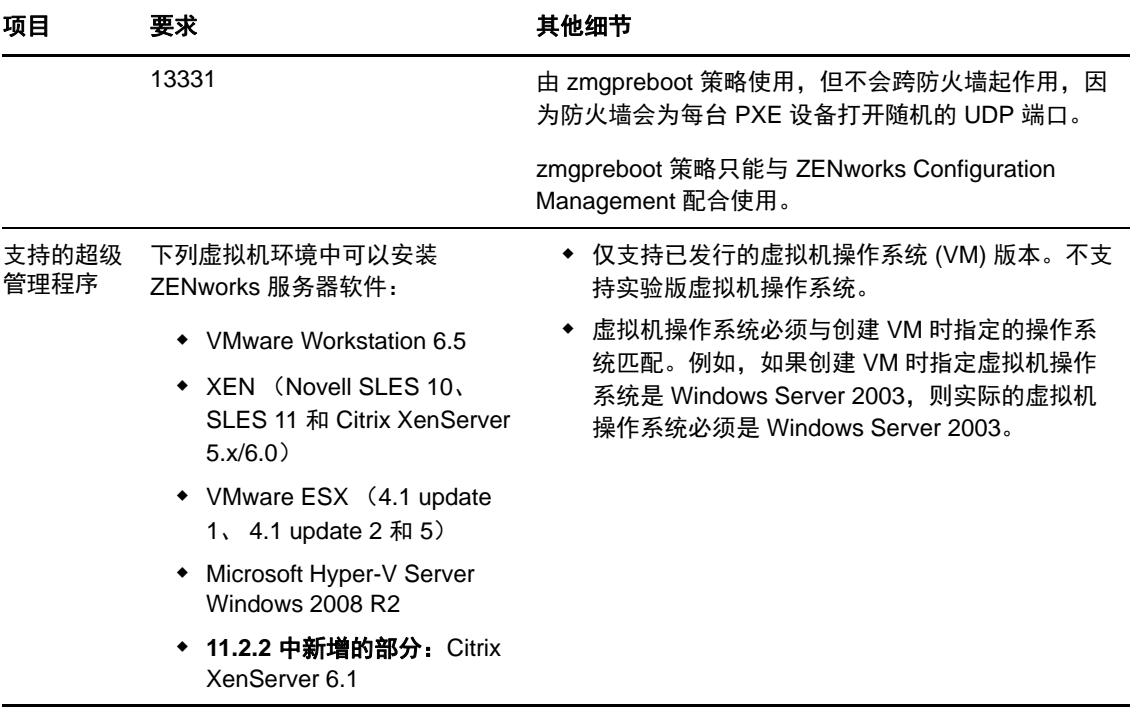

注释: 如果主服务器位于 NAT 防火墙后面, 因特网或公共网络上的设备将无法与其通讯。要解决此问 题,您必须通过 ZENworks 控制中心为主服务器配置另外的 IP 地址或 DNS 名称。有关如何配置其他 访问主服务器的途径的详细信息,请参见《ZENworks 11 SP2 主服务器和从属设备参考手册》中的" 配置其他访问 ZENworks 服务器的途径 "。

## <span id="page-6-0"></span>**2** 受管设备要求

ZENworks Adaptive Agent 是安装在所有受管设备(包括"主服务器")上的管理软件。

受管设备可以当作从属设备使用。如果要将受管设备当作从属设备使用,除了满足本节中所列的要求 之外,还要确保设备能够执行从属功能,并满足第 3 节 " [从属设备要求](#page-12-0) " (第 13 页)中列出的要求。

- 第 2.1 节 "Windows [受管设备要求](#page-6-1) " (第 7 页)
- 第 2.2 节 "Linux [受管设备要求](#page-10-0) " (第 11 页)
- 第 2.3 节 "Macintosh [受管设备要求](#page-11-0) " (第 12 页)

重要: 如果想要在受管设备上使用 ZENworks Full Disk Encryption, 该设备必须满足第 2.1 节 "Windows [受管设备要求](#page-6-1)"(第7页)以及《ZENworks 11 SP2 Full Disk Encryption 策略参考手册》的"受管设备 要求 " 中所列的要求。

#### <span id="page-6-1"></span>**2.1 Windows** 受管设备要求

ZENworks 11 SP2 可以管理所有符合以下要求的 Windows 工作站和服务器:

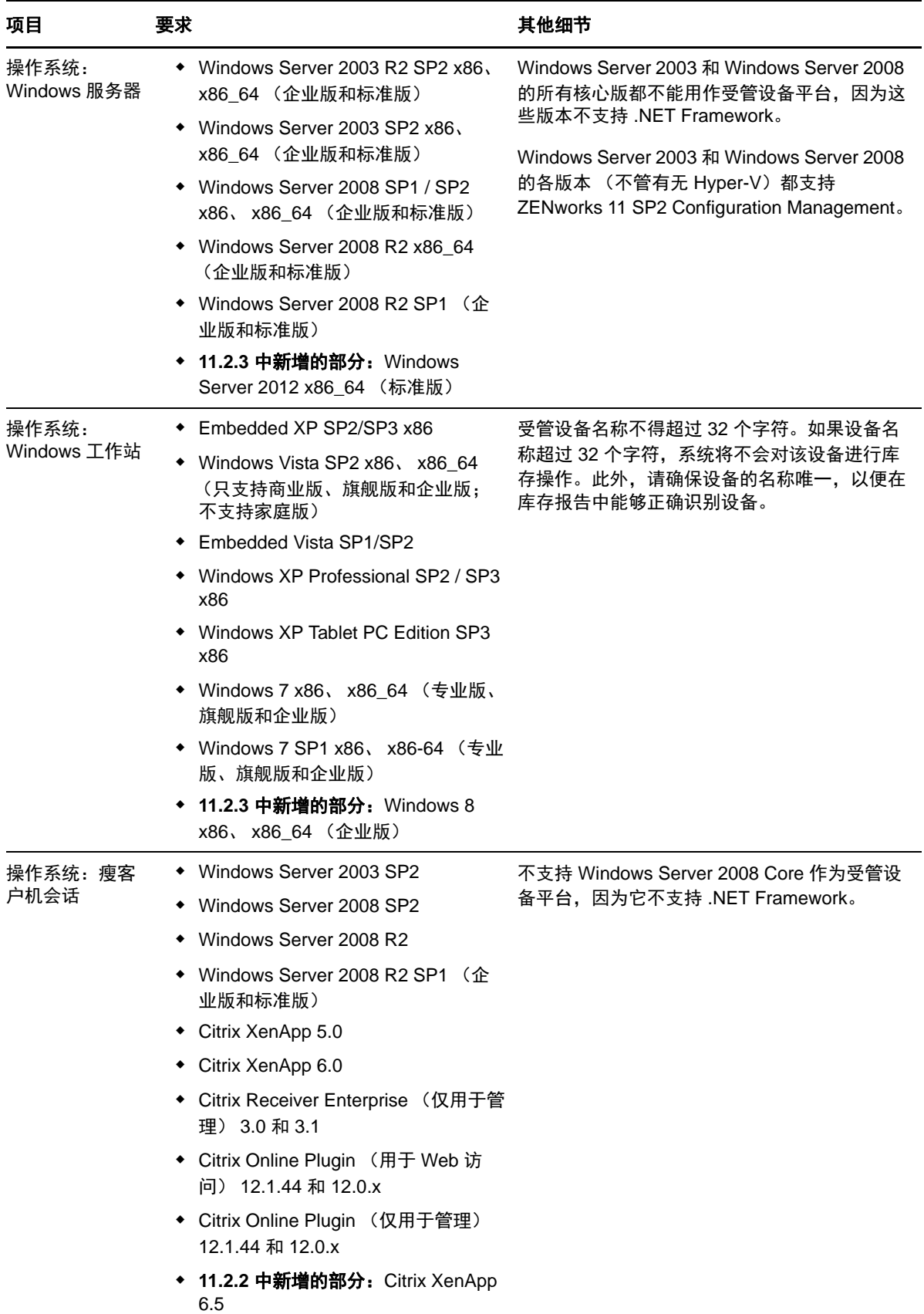

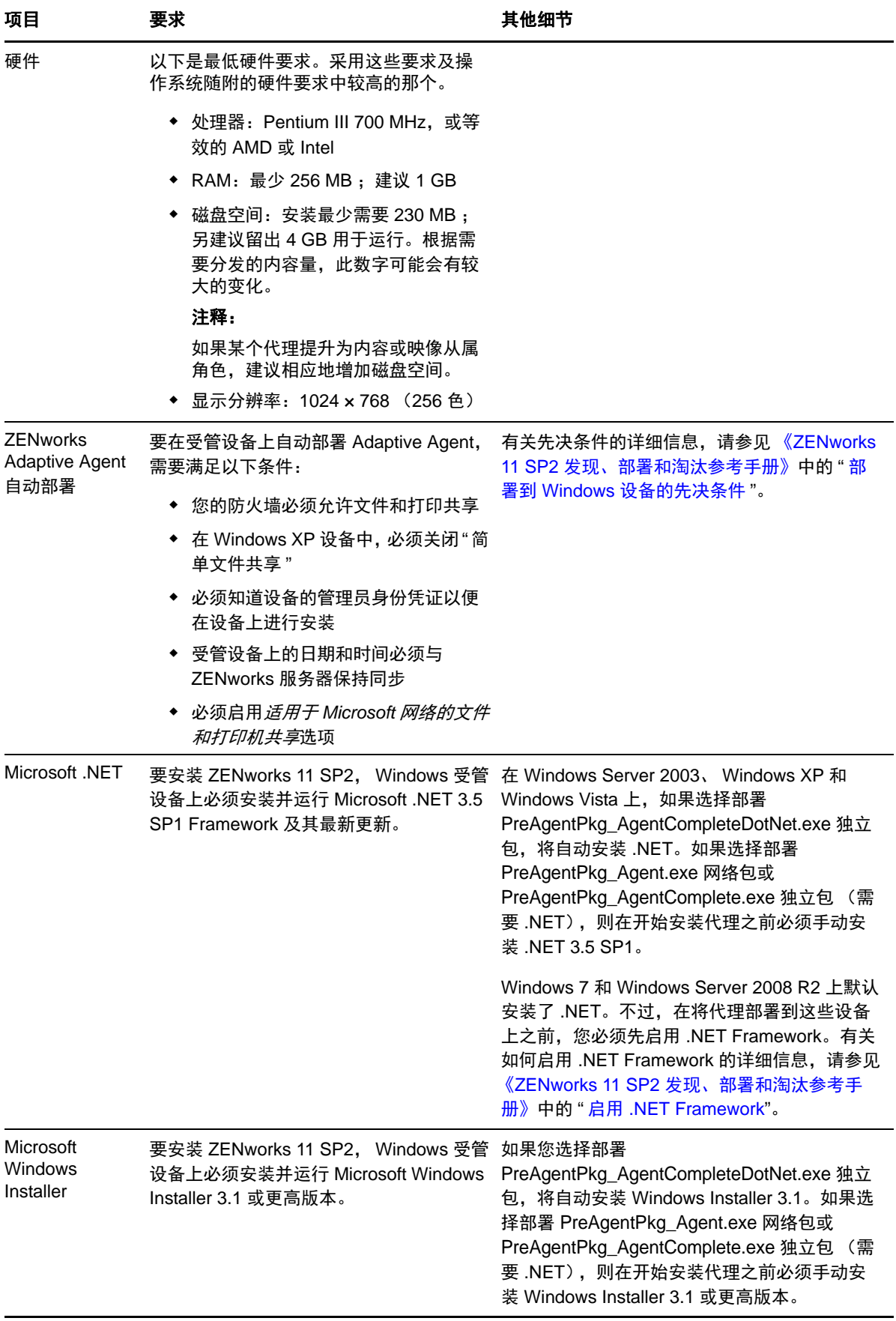

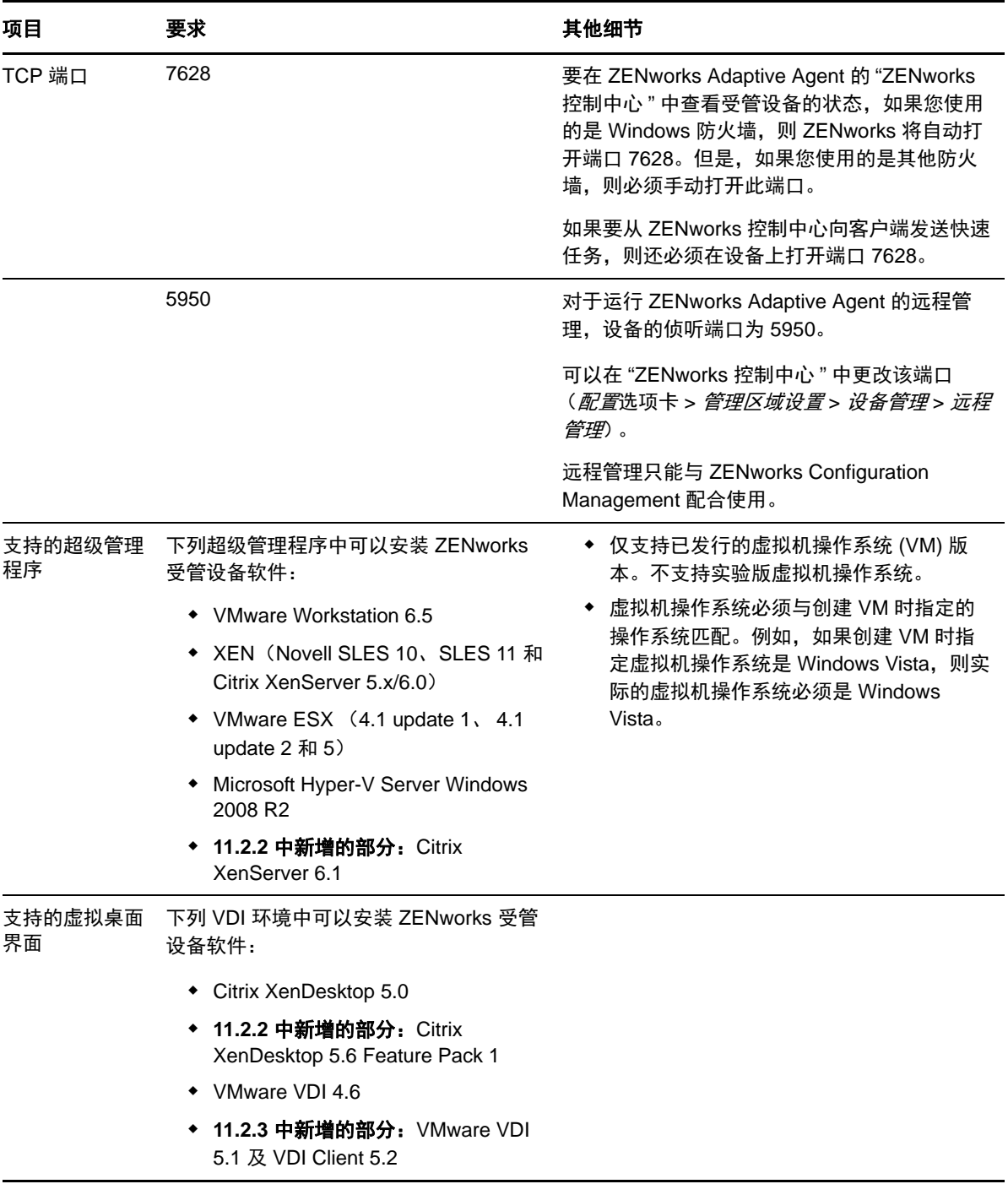

注释: 如果您选择在受管设备上使用 Novell Client, 可以考虑使用以下已经过 ZENworks 兼容测试的 Novell Client 版本:

- Novell Client 4.91 SP5 IR1 (Windows XP  $\pm$ )
- Novell Client 2 SP1 IR5 (Windows Vista 或 Windows 7  $\pm$ )

## <span id="page-10-0"></span>**2.2 Linux** 受管设备要求

ZENworks 11 SP2 可以管理所有符合以下要求的 Linux 工作站和服务器:

表 *3 Linux* 受管设备要求

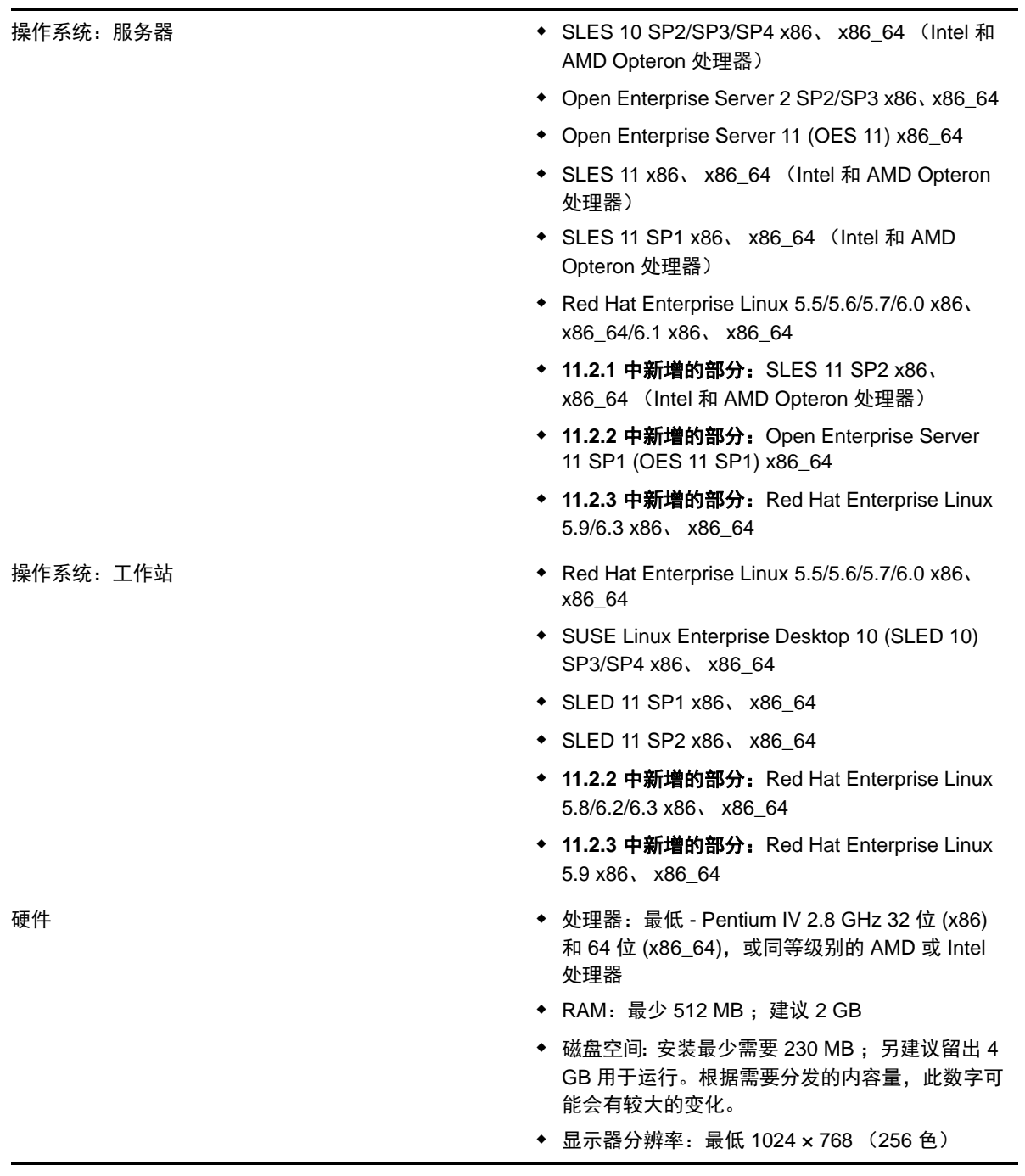

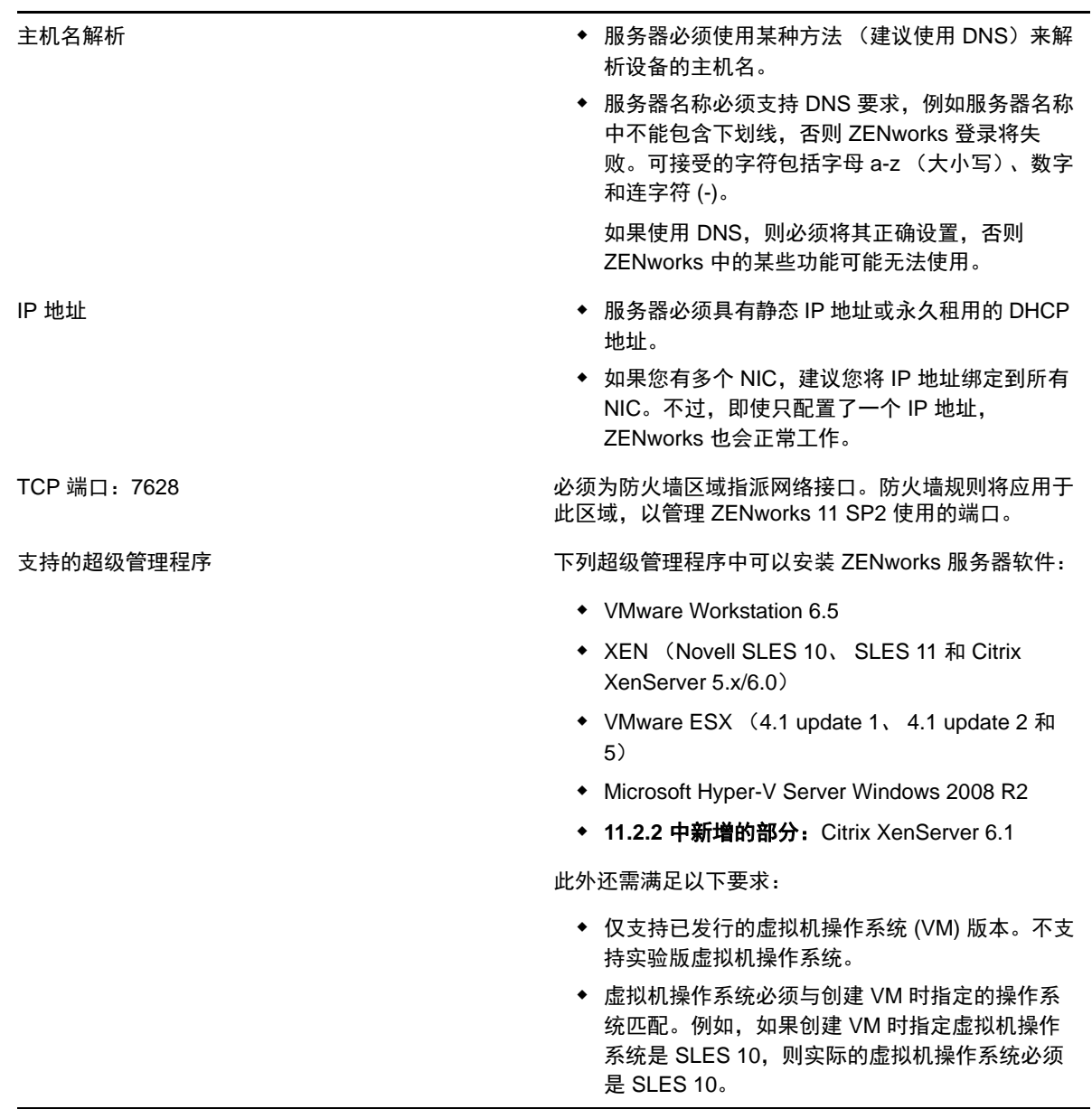

## <span id="page-11-0"></span>**2.3 Macintosh** 受管设备要求

ZENworks 11 SP2 可以管理所有符合以下要求的 Macintosh 工作站:

表 *4 Macintosh* 受管设备要求

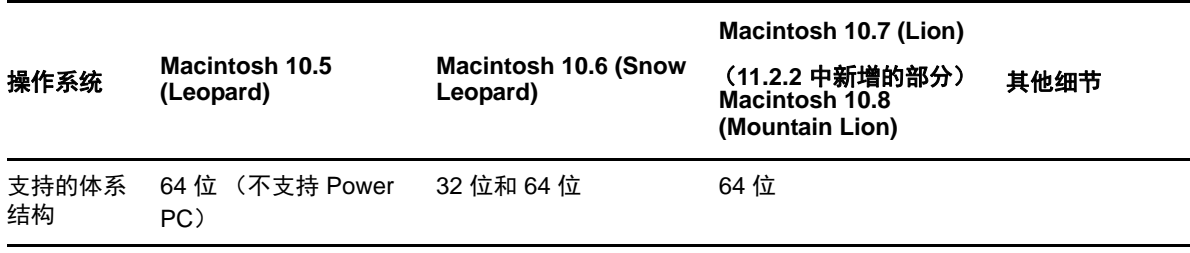

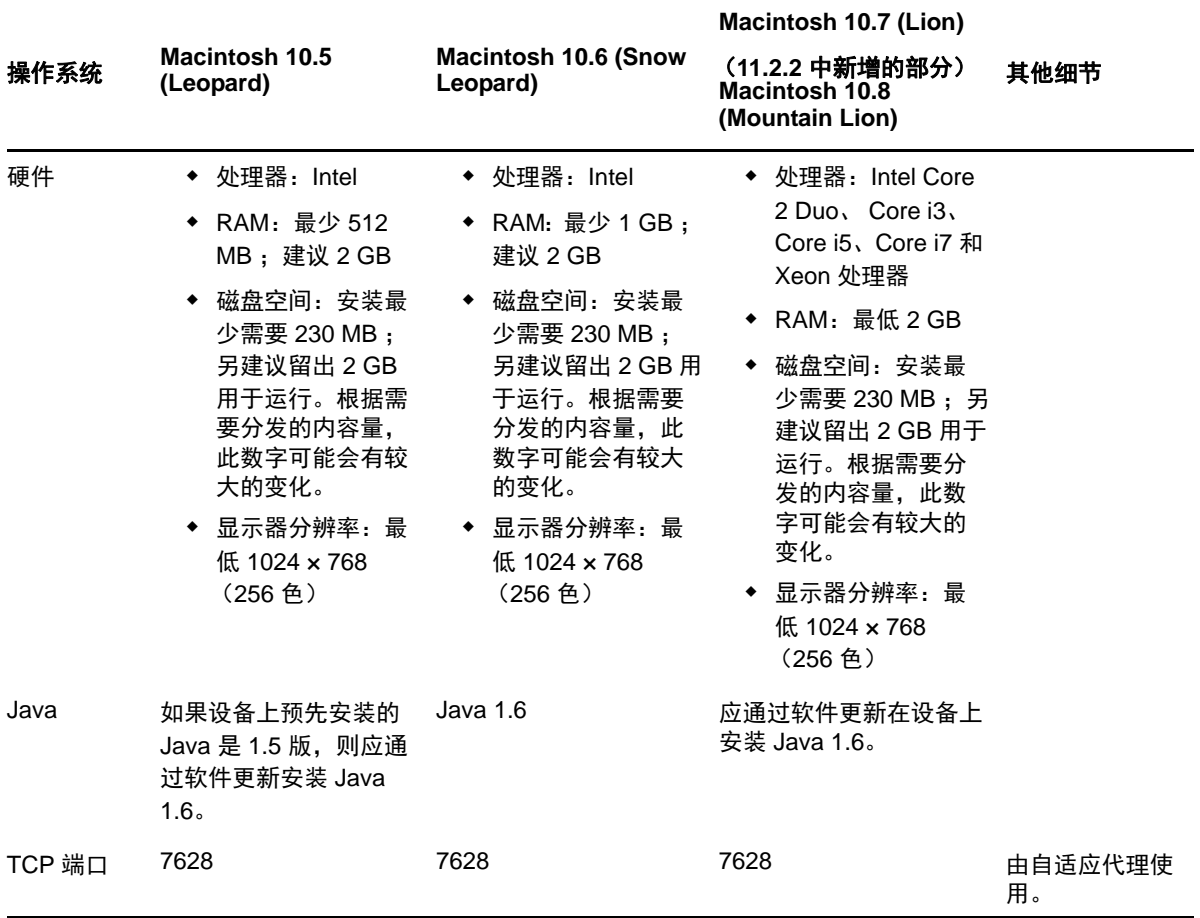

#### 注释:

- ZENworks 11 SP2 不支持将 Mac OS-X 服务器用作受管设备
- ◆ ZENworks 11 SP2 不支持 32 位 Macintosh 10.5 设备, 因为这些设备不支持 Java 1.6。

## <span id="page-12-0"></span>**3** 从属设备要求

从属设备为可执行通常由 ZENworks 主服务器执行的某些角色 (包括鉴定、信息收集、内容分发和映 像)的受管设备。从属设备可以是除主服务器之外的任何 Windows、 Macintosh 或 Linux 受管设备 (服务器或工作站)。

以下各节包含更多信息:

- 第 3.1 节 " [执行从属角色的](#page-13-0) Windows 设备 " (第 14 页)
- 第 3.2 节 " [执行从属角色的](#page-14-0) Linux 设备 " (第 15 页)
- 第 3.3 节 " [执行从属角色的](#page-15-0) Macintosh 设备 " (第 16 页)

### <span id="page-13-0"></span>**3.1** 执行从属角色的 **Windows** 设备

除了常见的功能外,也可将 Windows 设备当作从属设备使用。在将这些受管设备当作从属设备使用 时,请确保它们能够执行从属功能。

执行从属角色的 Windows 设备必须符合第 2.1 节 "Windows [受管设备要求](#page-6-1)"(第7页)中列出的 Windows 受管设备的最低要求,但也有以下例外:

- Windows Embedded XP 是一个不受从属设备支持的工作站操作系统。
- 从属设备需要打开其他 TCP 和 UDP 端口。

下表列出了必须在从属设备上打开的其他 TCP 和 UDP 端口:

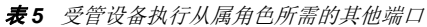

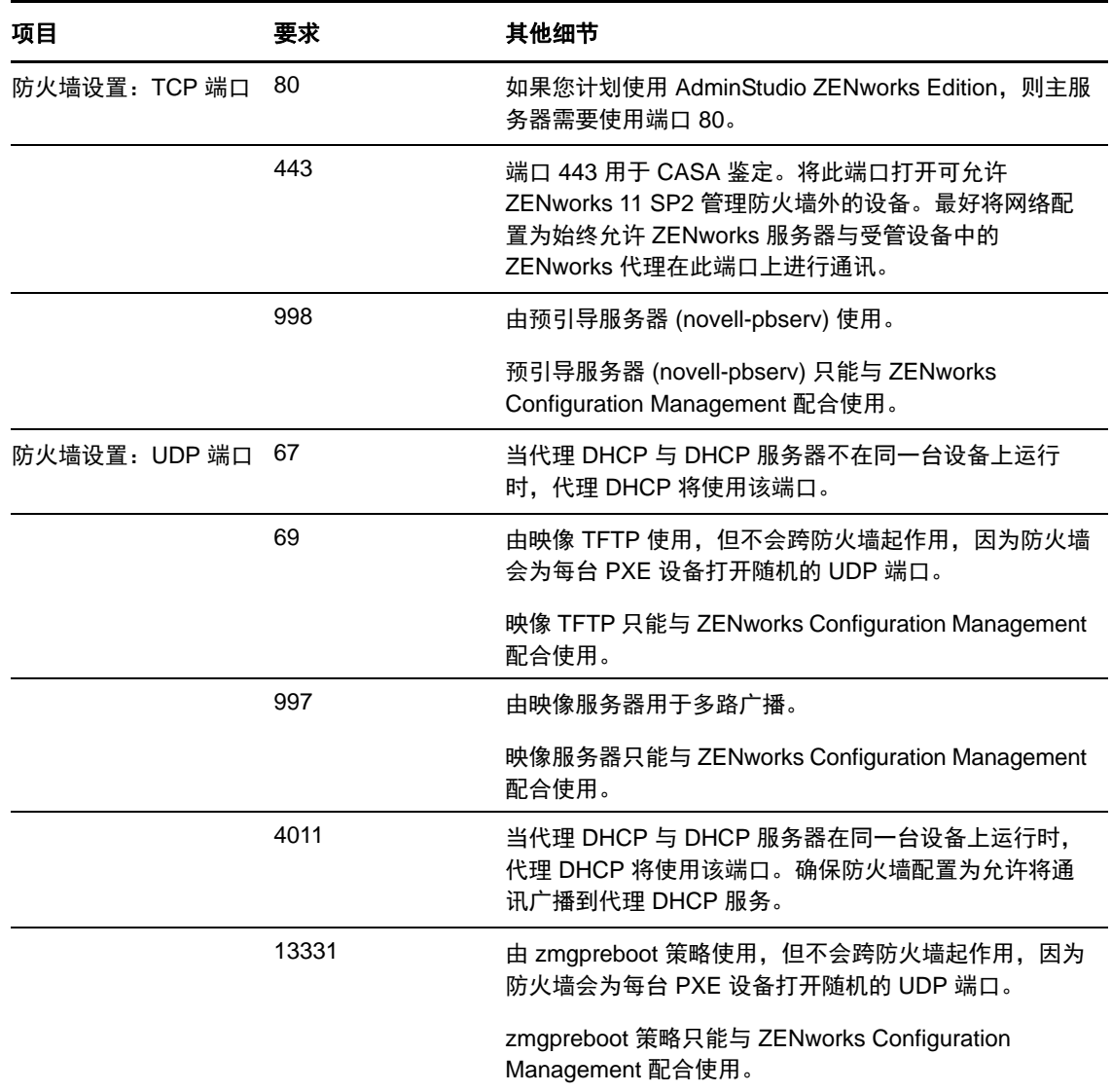

## <span id="page-14-0"></span>**3.2** 执行从属角色的 **Linux** 设备

执行从属角色的 Linux 设备必须满足第 2.2 节 "Linux [受管设备要求](#page-10-0)"(第 11 页)中所列的 Linux 受管 设备最低要求。

下表列出了必须在从属设备上打开的其他 TCP 和 UDP 端口:

#### 表 *6* 充当从属角色的 *Linux* 设备的要求

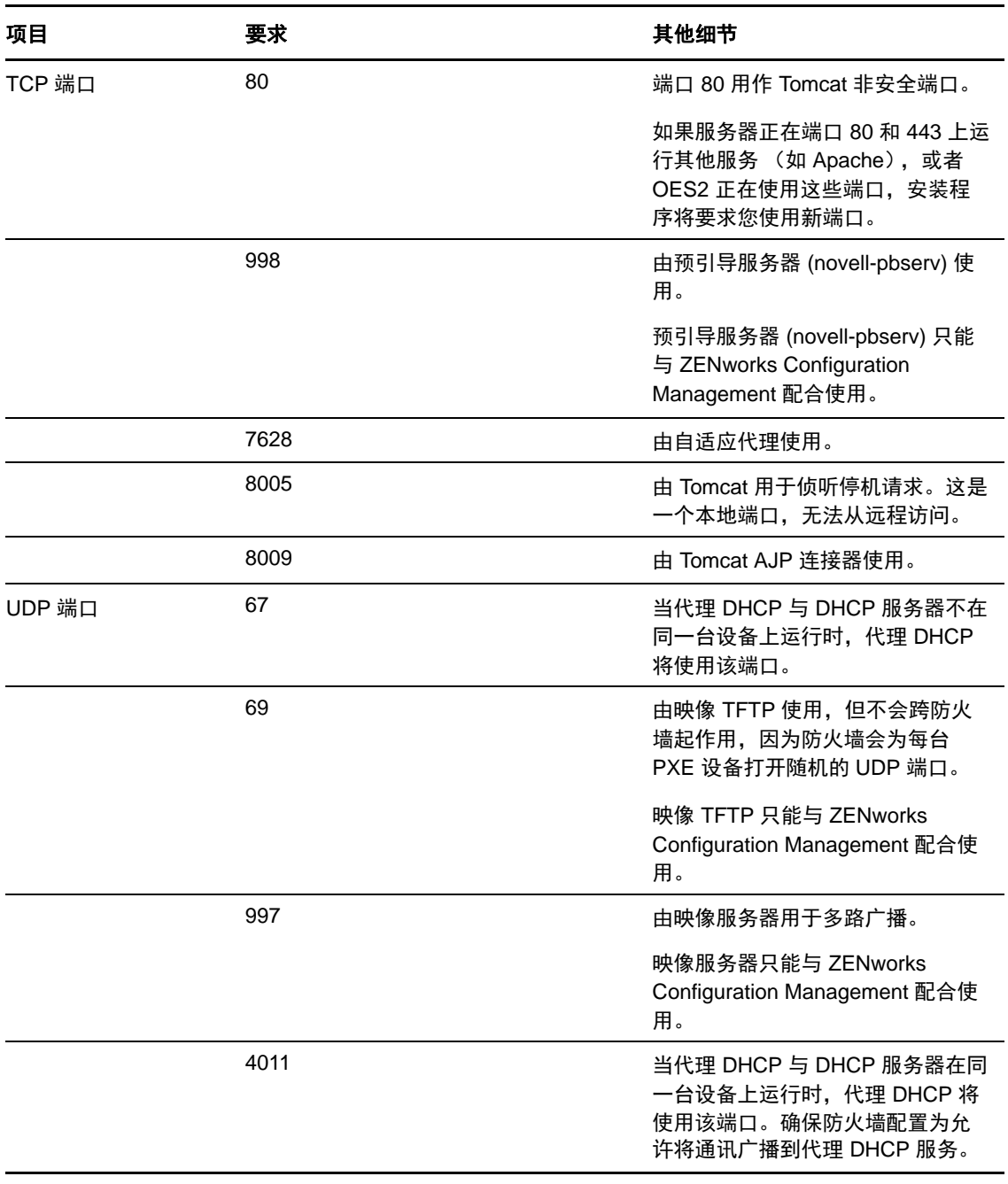

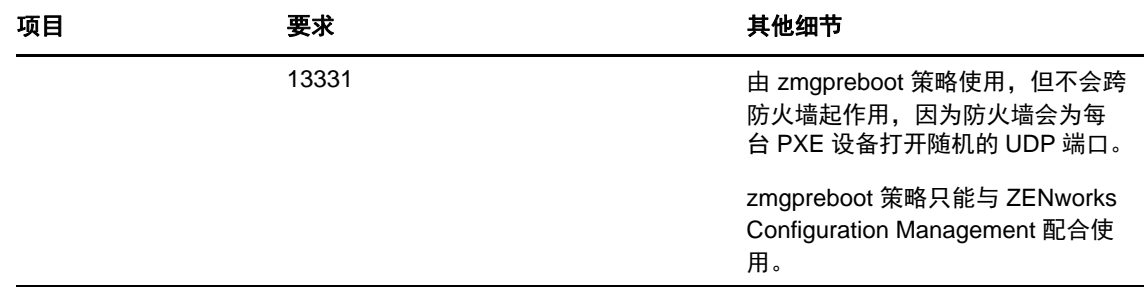

#### <span id="page-15-0"></span>**3.3** 执行从属角色的 **Macintosh** 设备

执行从属角色的 Macintosh 设备必须满足第 2.3 节 "Macintosh [受管设备要求](#page-11-0)"(第 12 页)中所列的 Macintosh 受管设备的最低要求。

下表列出了其他必须在从属设备上打开的 TCP 端口:

表 *7* 对执行从属角色的 *Macintosh* 设备的要求

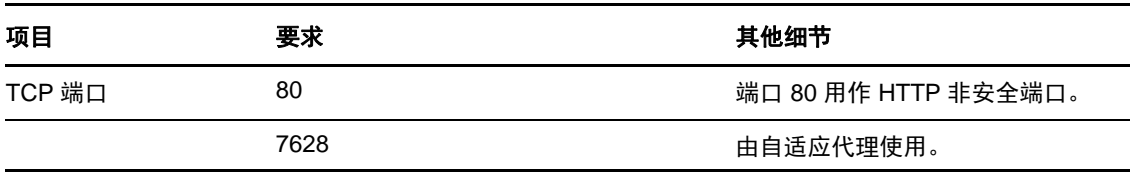

### 使用从属设备创建映像

如果使用从属设备来创建映像,您可以在映像维护模式提示符处使用 img 命令, 或使用 Novell ZENworks Imaging Engine 菜单执行部分映像操作。使用 -session (多路广播映像集)模式命令,可以 取得某台设备的映像,并在单个操作中将该映像同时应用于网络中的其他多台设备上。有关使用映像 引擎命令的要求的详细信息,请参见《ZENworks 11 SP2 预引导服务和映像参考手册》中的 "ZENworks·Imaging·Engine· 命令 "。

# <span id="page-16-0"></span>**4** 数据库要求

如果您不使用 ZENworks 11 SP2 默认的嵌入式 Sybase SQL Anywhere 数据库,而选择其他数据库作为 ZENworks 数据库,该数据库必须满足以下要求:

表 *8* 数据库要求

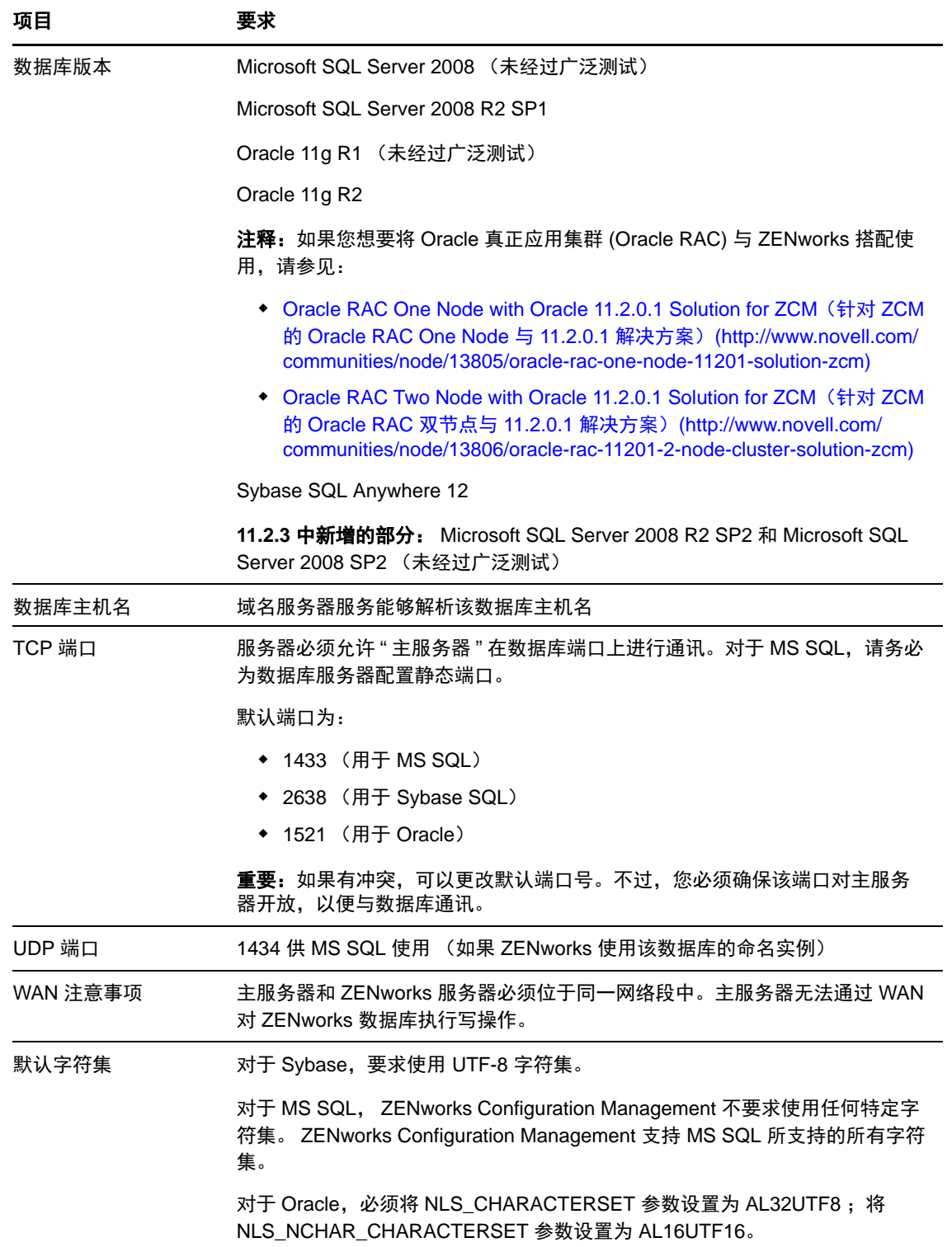

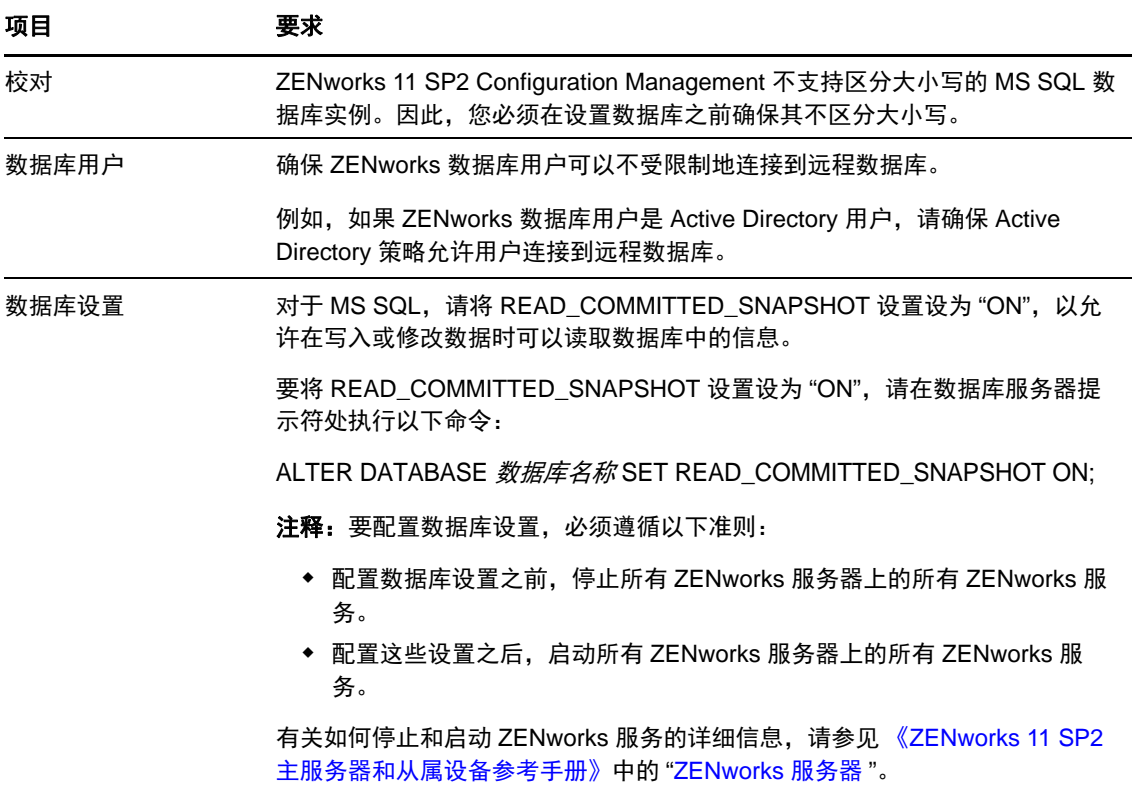

# <span id="page-17-0"></span>**5 LDAP** 目录要求

ZENworks 11 SP2 可对用户相关的任务 (如将内容指派给用户、创建 ZENworks 管理员帐户、将用户 与设备相关联)参照现有用户来源(目录)。 LDAP (轻量级目录访问协议)是 ZENworks 用于与用 户进行交互的协议。

表 *9 LDAP* 目录要求

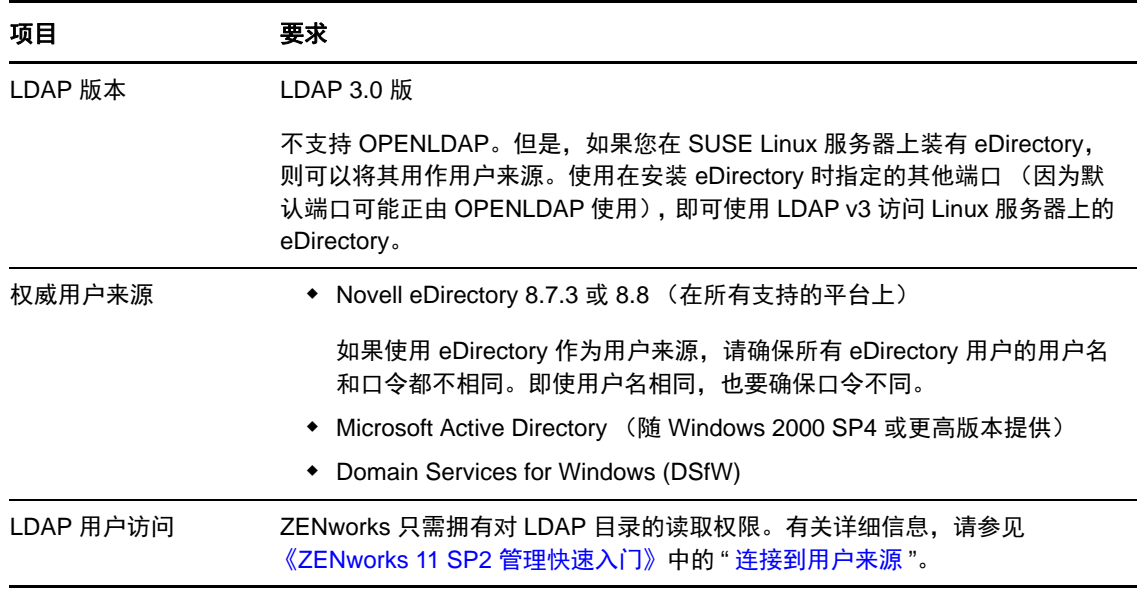

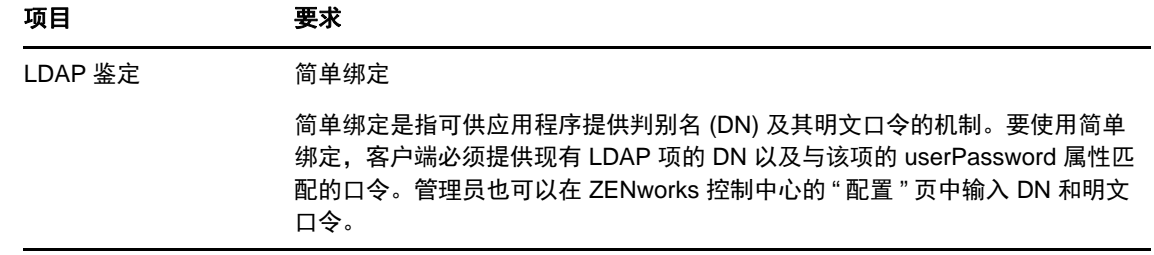

# <span id="page-18-0"></span>**6** 仅储存设备的要求

您可以在工作站和服务器上部署仅储存模块,以使用 ZENworks 11 SP2 盘点这些设备。

重要: 如果 ZENworks 产品问题是由平台相关的问题引起的, 则下列支持标准适用:

- Novell 支持平台供应商普遍支持的平台。
- 如果平台供应商通过特别协议 (如扩展支持)对您安装的产品提供支持, Novell 希望您通过扩展 此支持基础架构来解决问题。
- 如果平台供应商完全不支持该平台,则 Novell 不提供额外支持。

仅储存设备必须满足以下要求:

表 *10* 仅储存设备的要求

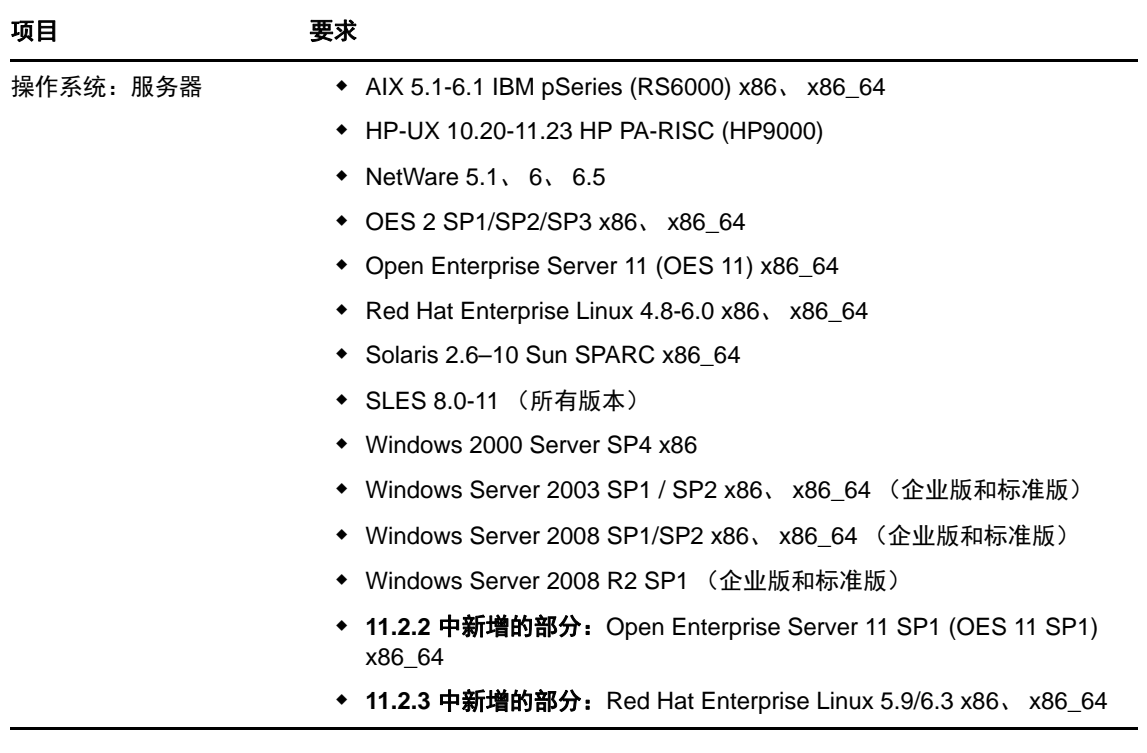

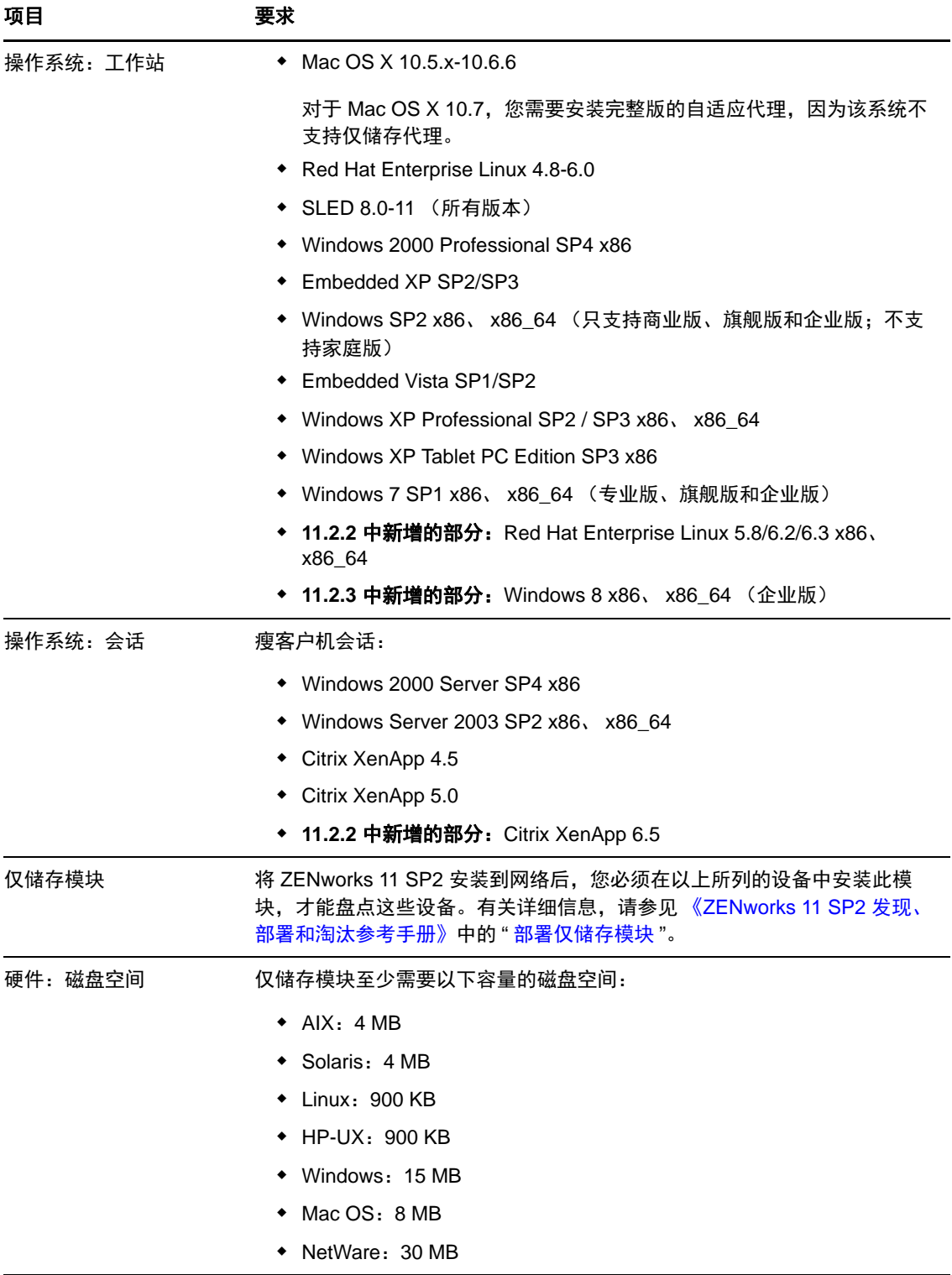

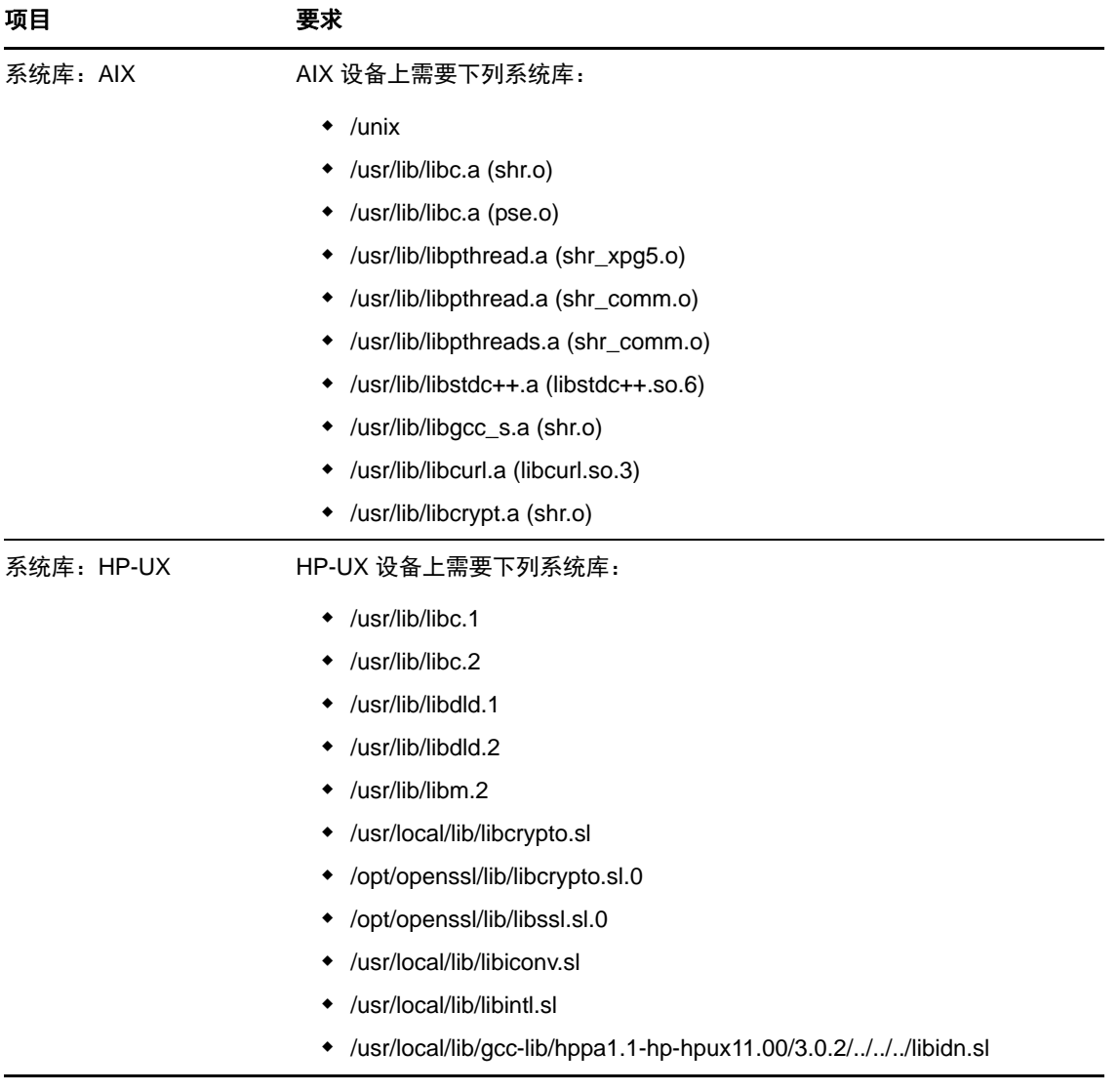

# <span id="page-21-0"></span>**7** 管理浏览器要求

确保用于运行 ZENworks 控制中心以管理系统的工作站或服务器符合以下要求:

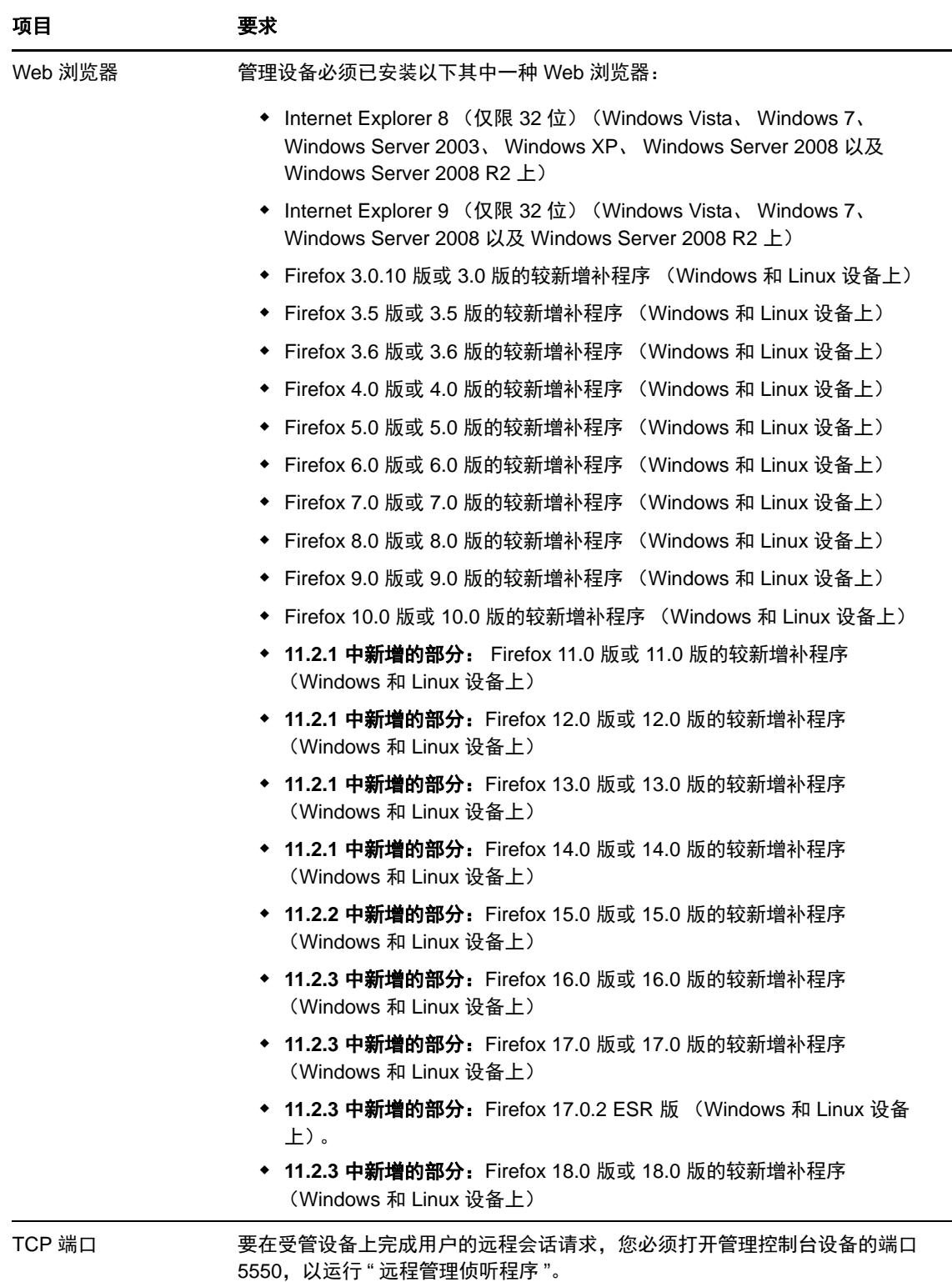

## <span id="page-22-0"></span>**8** 安装用户要求

运行安装程序的用户必须拥有设备的管理员或根特权。例如:

- **Windows**:以 Windows 管理员身份登录。
- **Linux**:如果您以非根用户身份登录,请使用 su 命令将特权升级为根用户,然后运行安装程序。

## <span id="page-22-1"></span>**9** 支持的智能卡和智能卡读卡器

有关支持的智能卡和智能卡读卡器的信息,请参见《Novell Enhanced Smart Card Method Installation and Administration Guide》(Novell [增强型智能卡方法安装和管理指南\)](http://www.novell.com/documentation/iasclient30x/nescm_install/data/b7gwvo2.html) (http://www.novell.com/ documentation/iasclient30x/nescm\_install/data/b7gwvo2.html)。